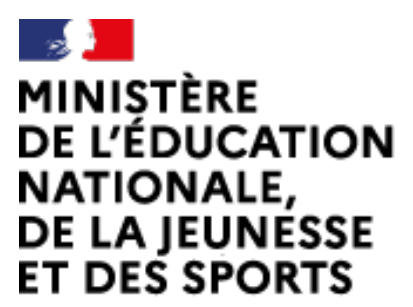

Liberté Égalité Fraternité Web-conférence pour les agents du Ministère de l'Éducation Nationale, de la Jeunesse et des Sports

Service proposé par la DNE

# **Créer et paramétrer une salle de une réunion**

Ce service est accessible principalement par internet et selon les politiques d'infrastructures dans les ministères depuis son poste de travail.

Service proposé par la Direction interministérielle du numérique et la Diaction du numérique

## **visio-agents.education.fr**

### **Accéder à visio-agents.education.fr**

Ou **Aapps education fr** puis applications/visio-agents

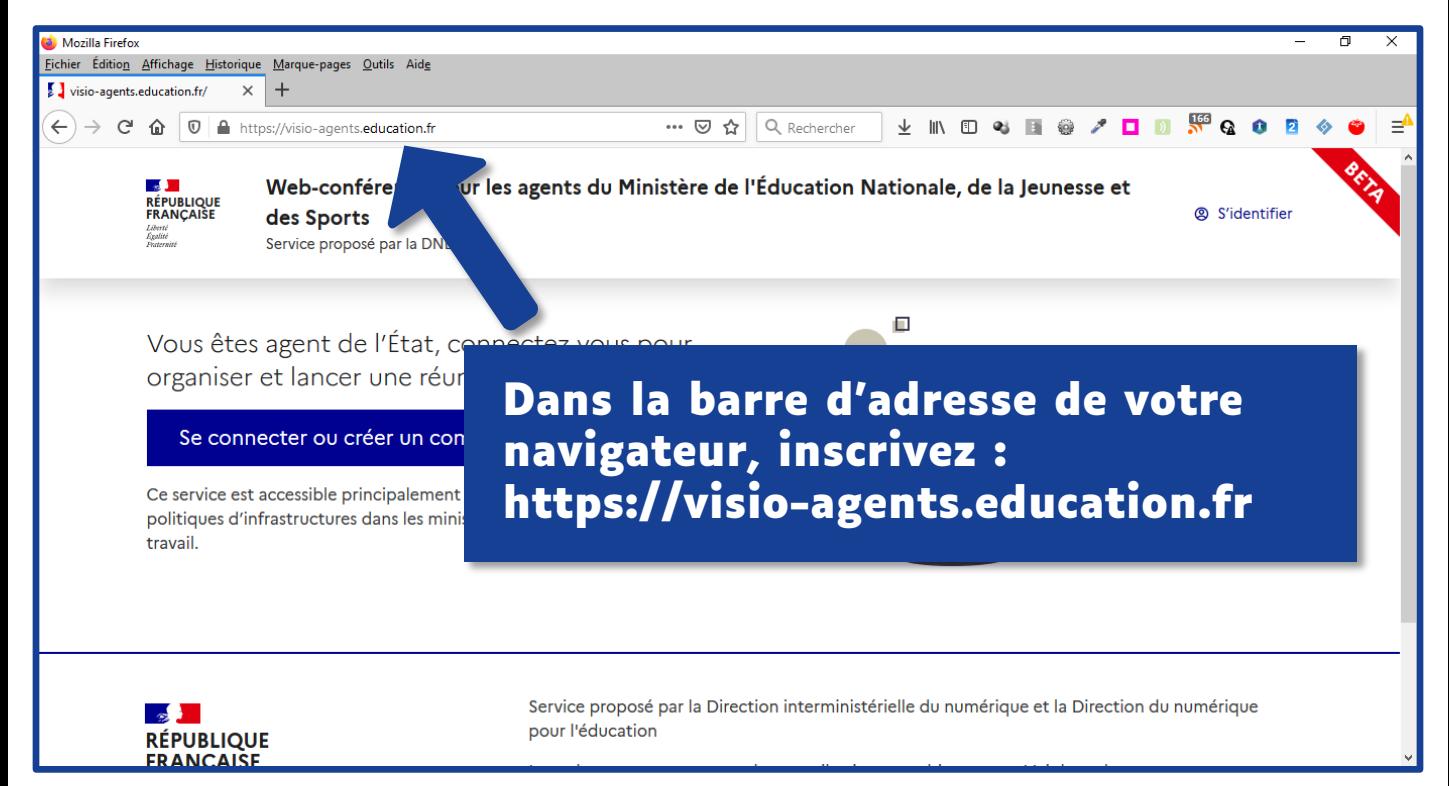

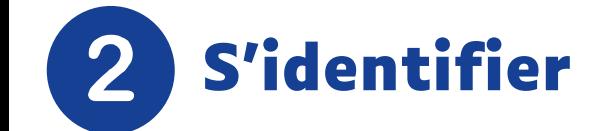

**RÉPUBLIQUE FRANCAISE** 

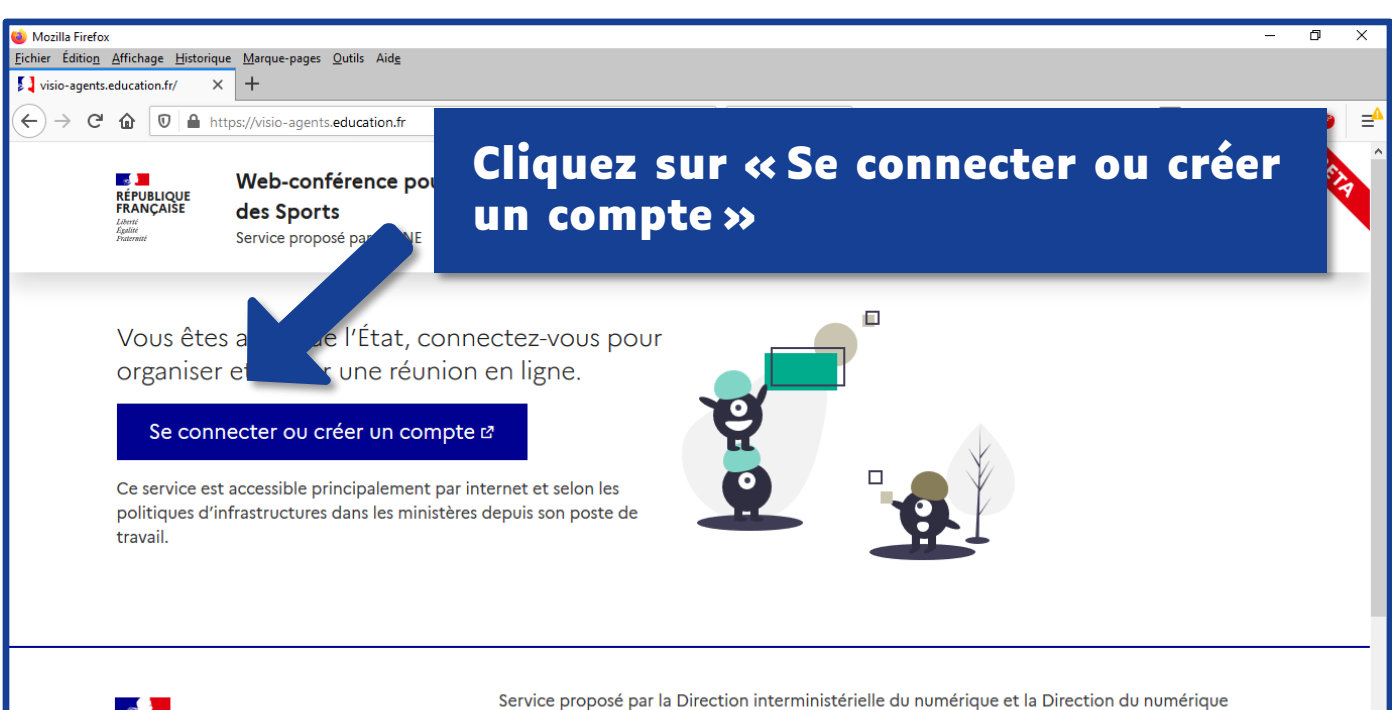

pour l'éducation

#### **Choisissez votre guichet d'authentification**

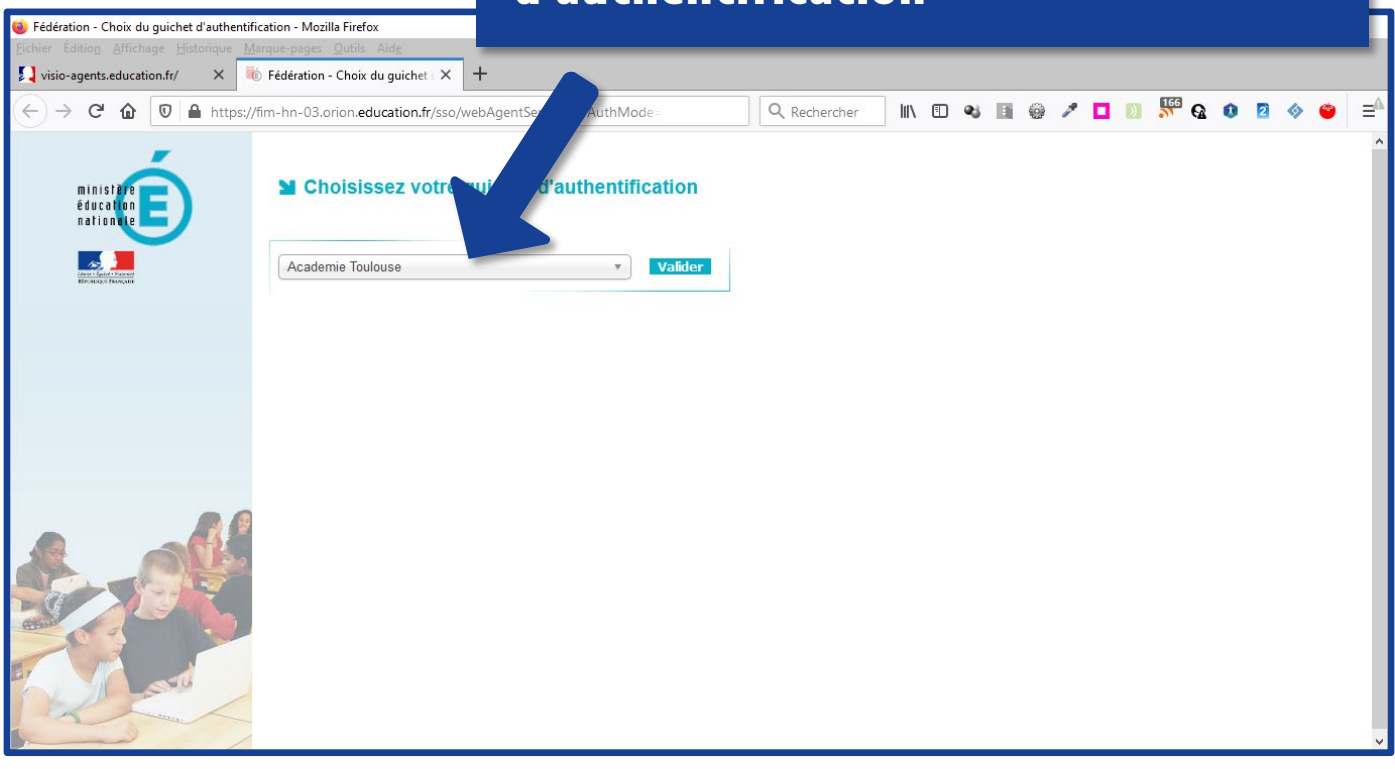

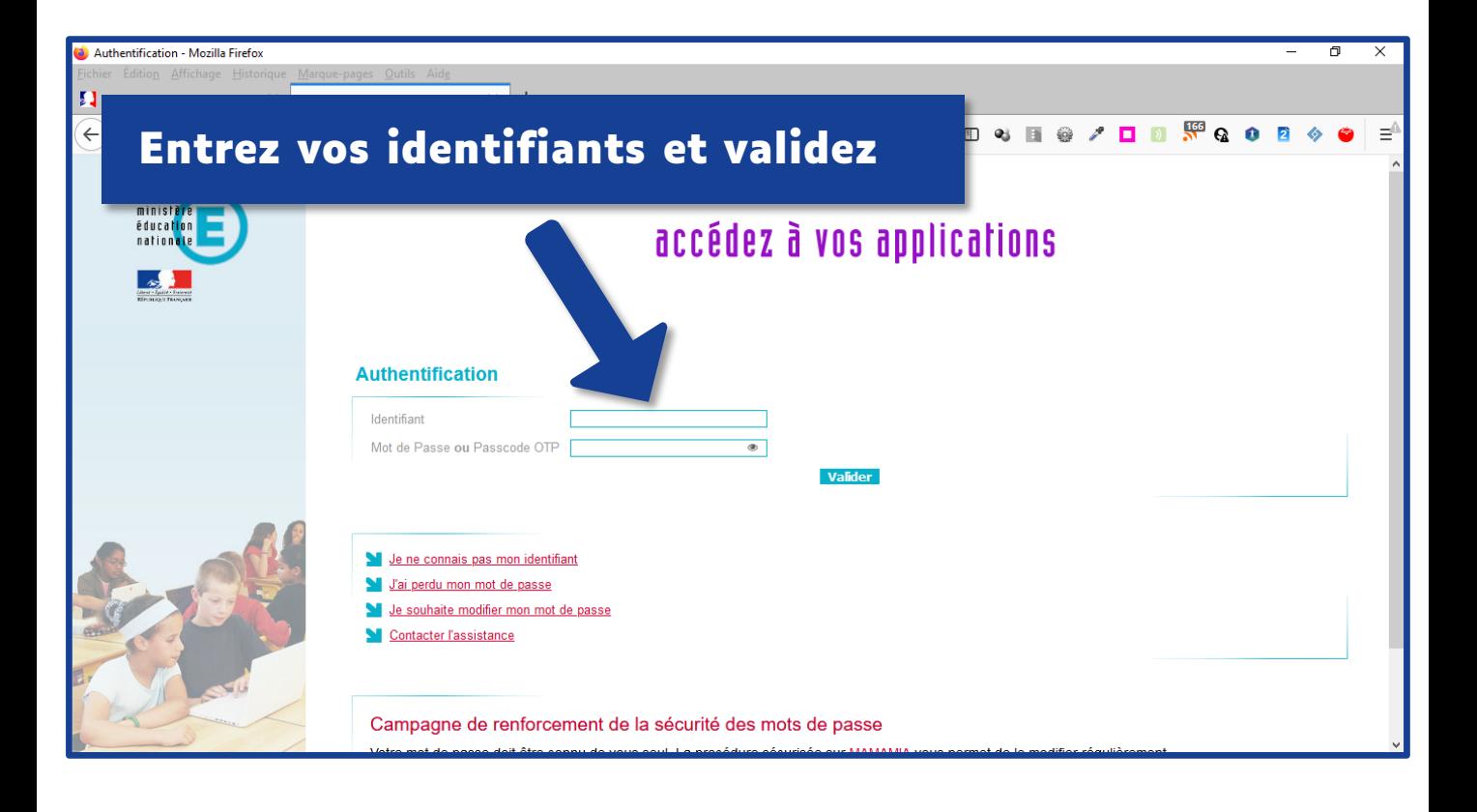

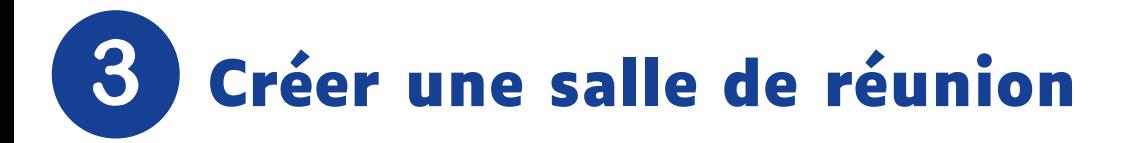

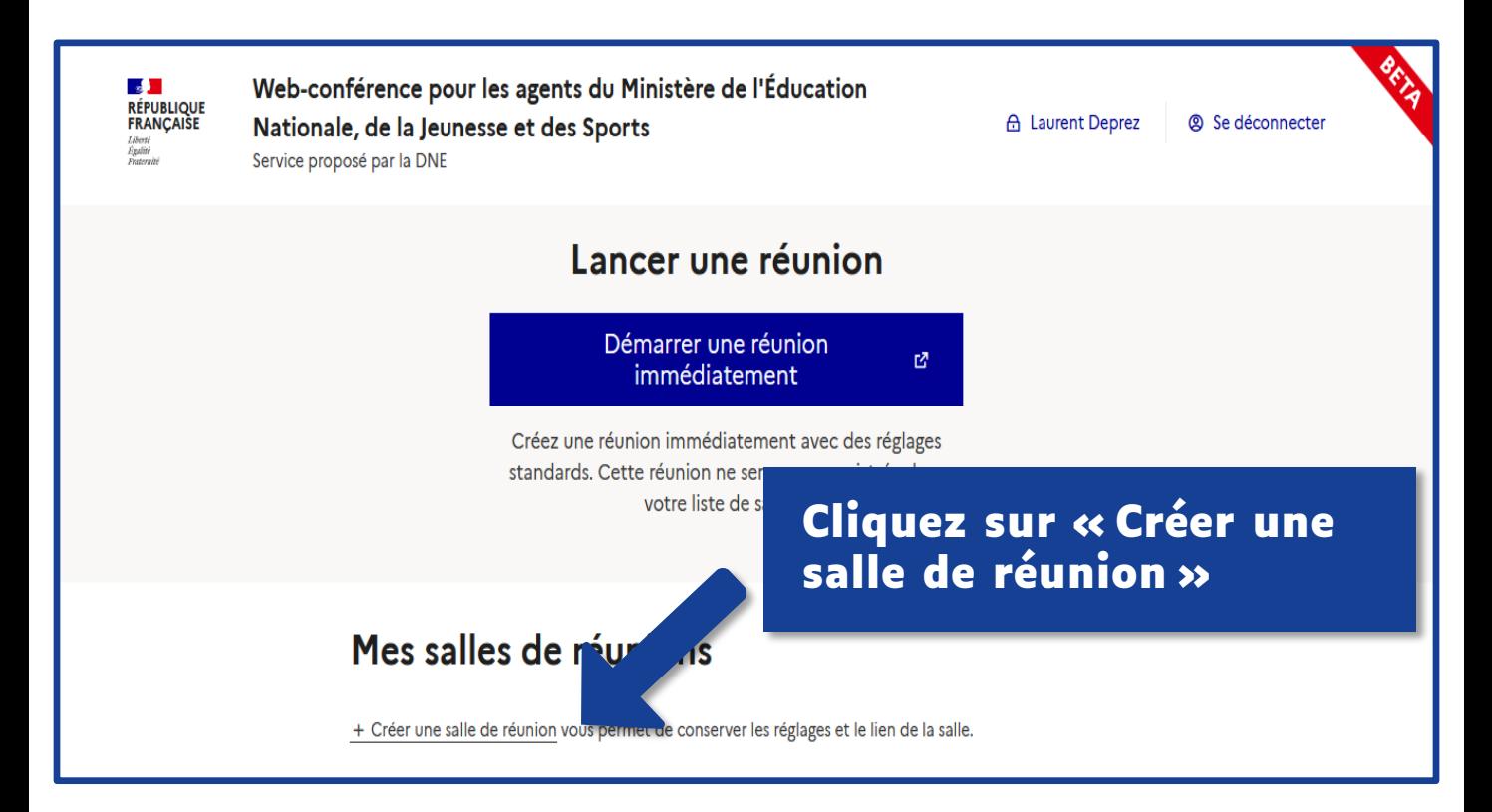

#### **Configurer la réunion**4

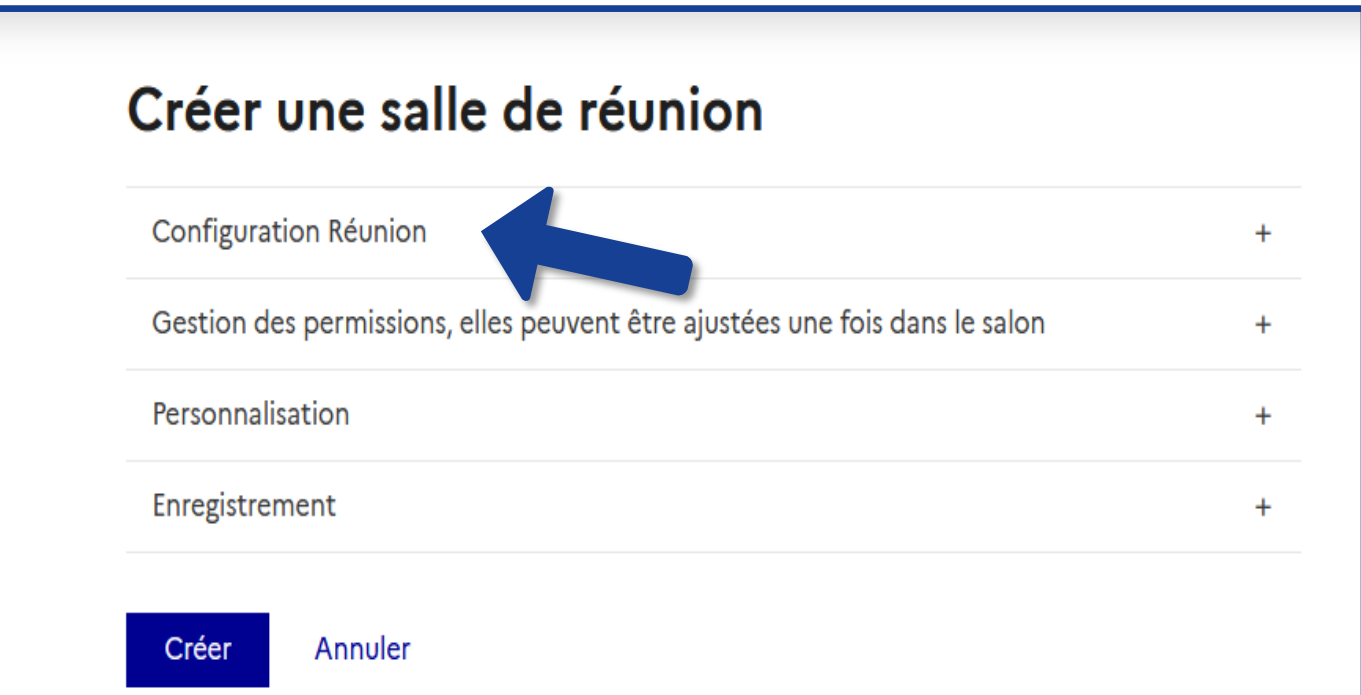

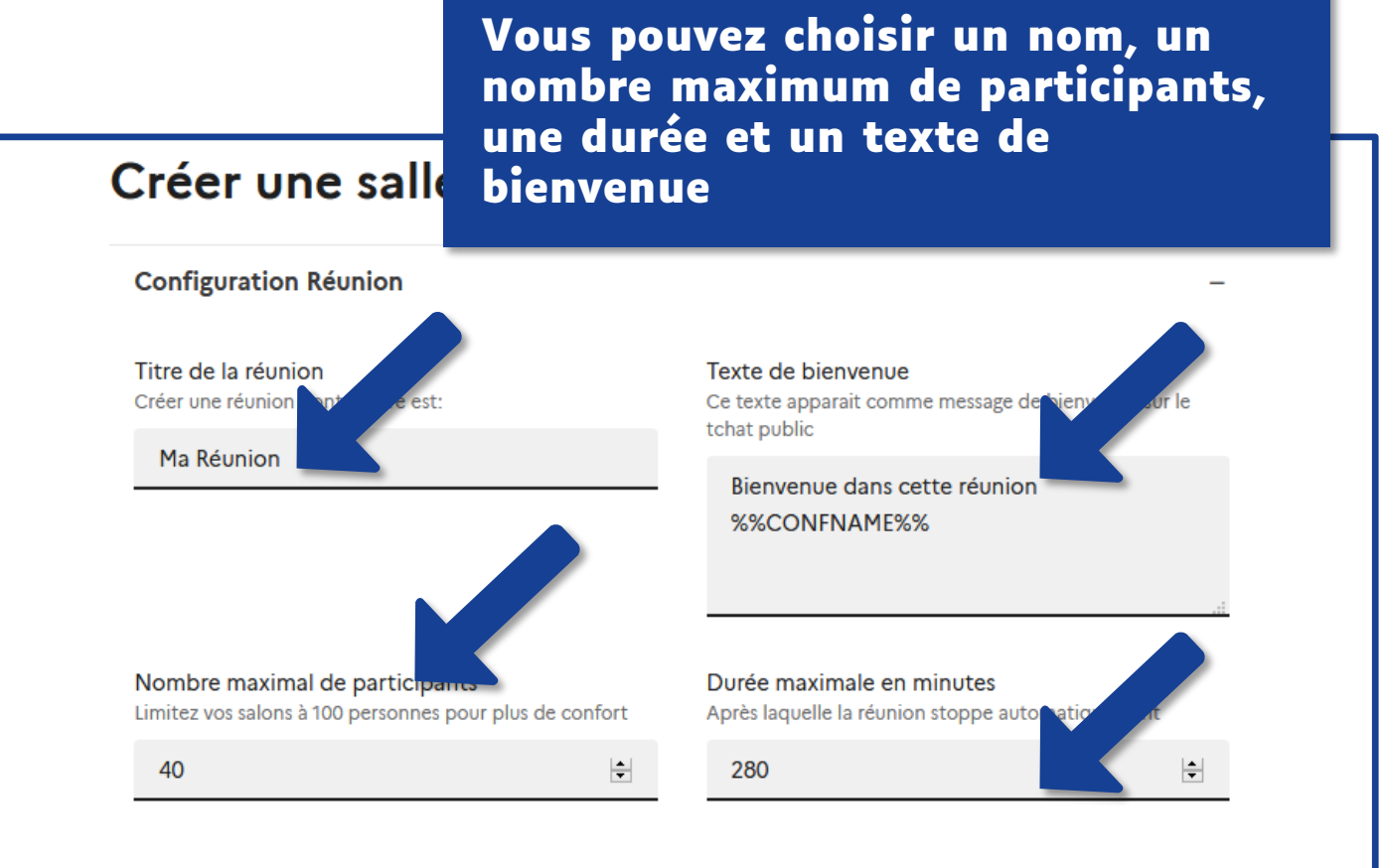

**Choisissez les droits attribués par défaut aux participants. Ils pourront être modifiés par la suite**

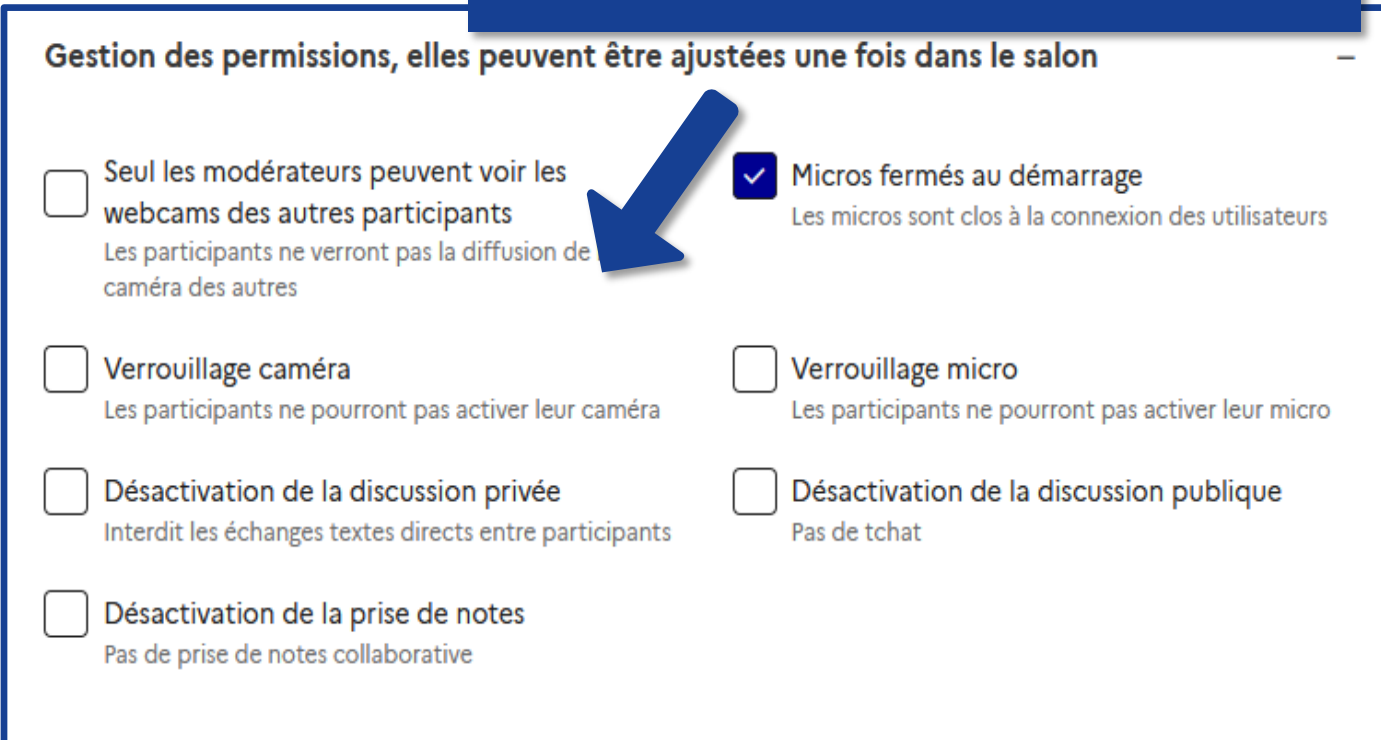

#### **Vous pouvez personnaliser le message d'accueil aux modérateurs**

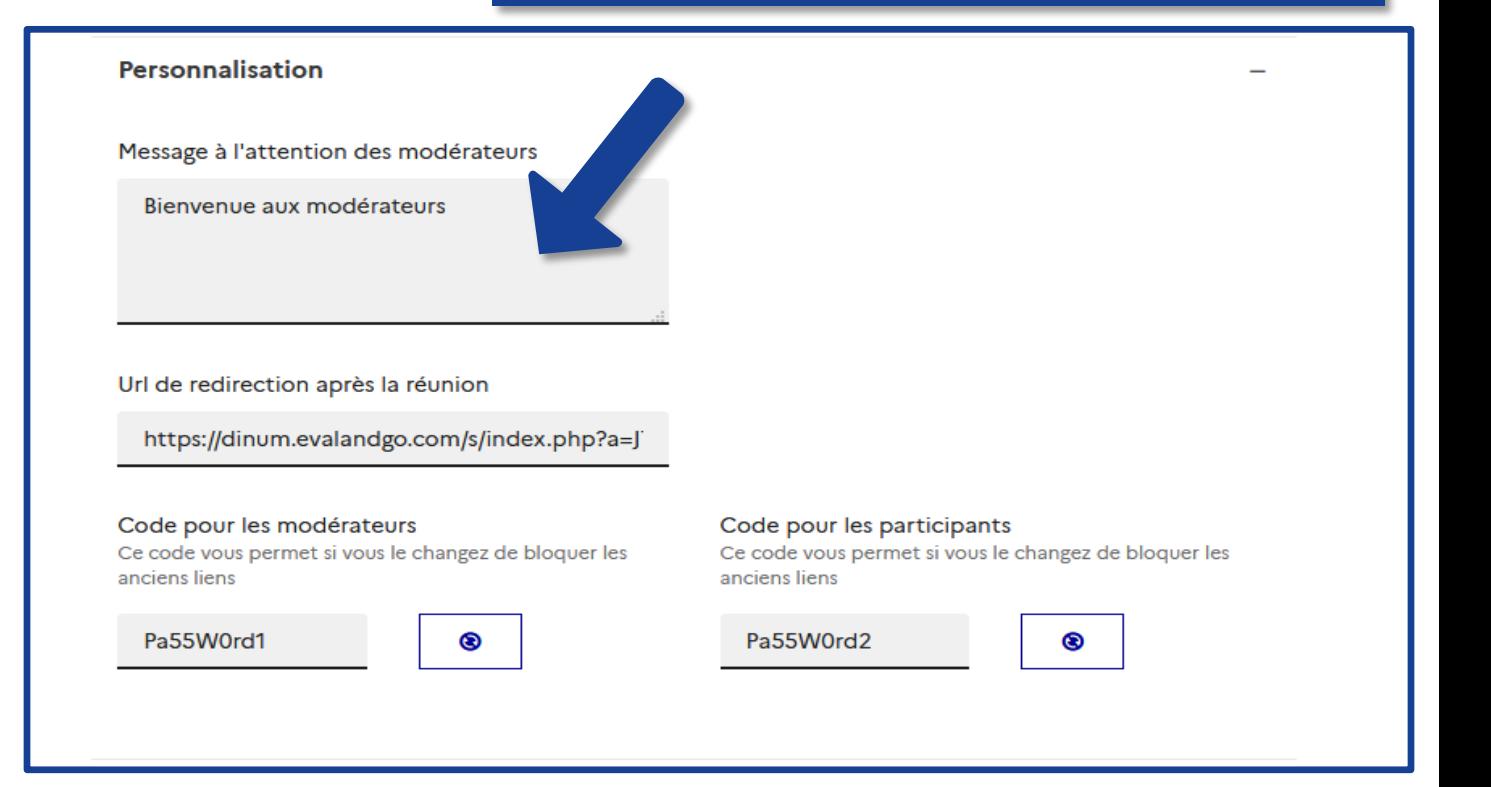

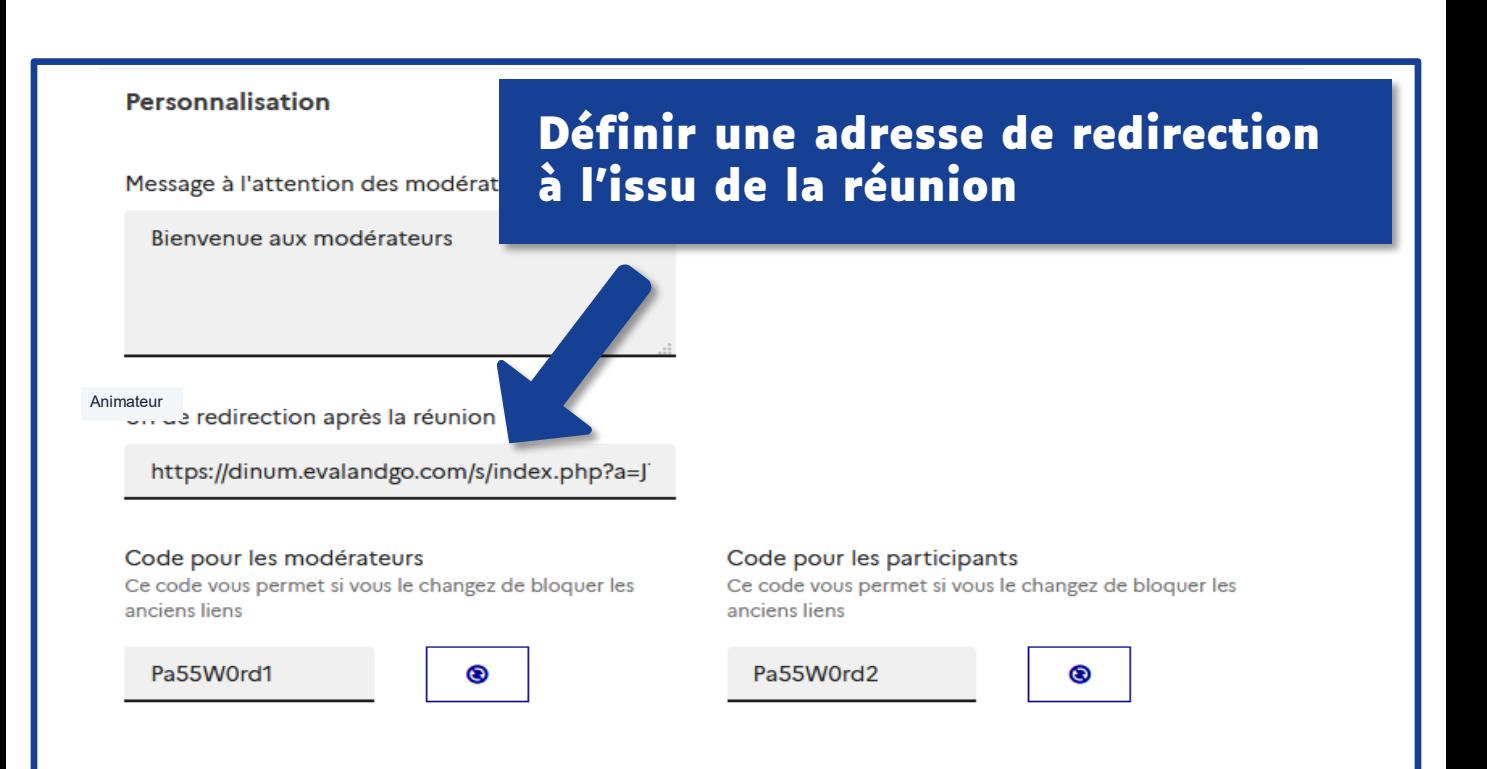

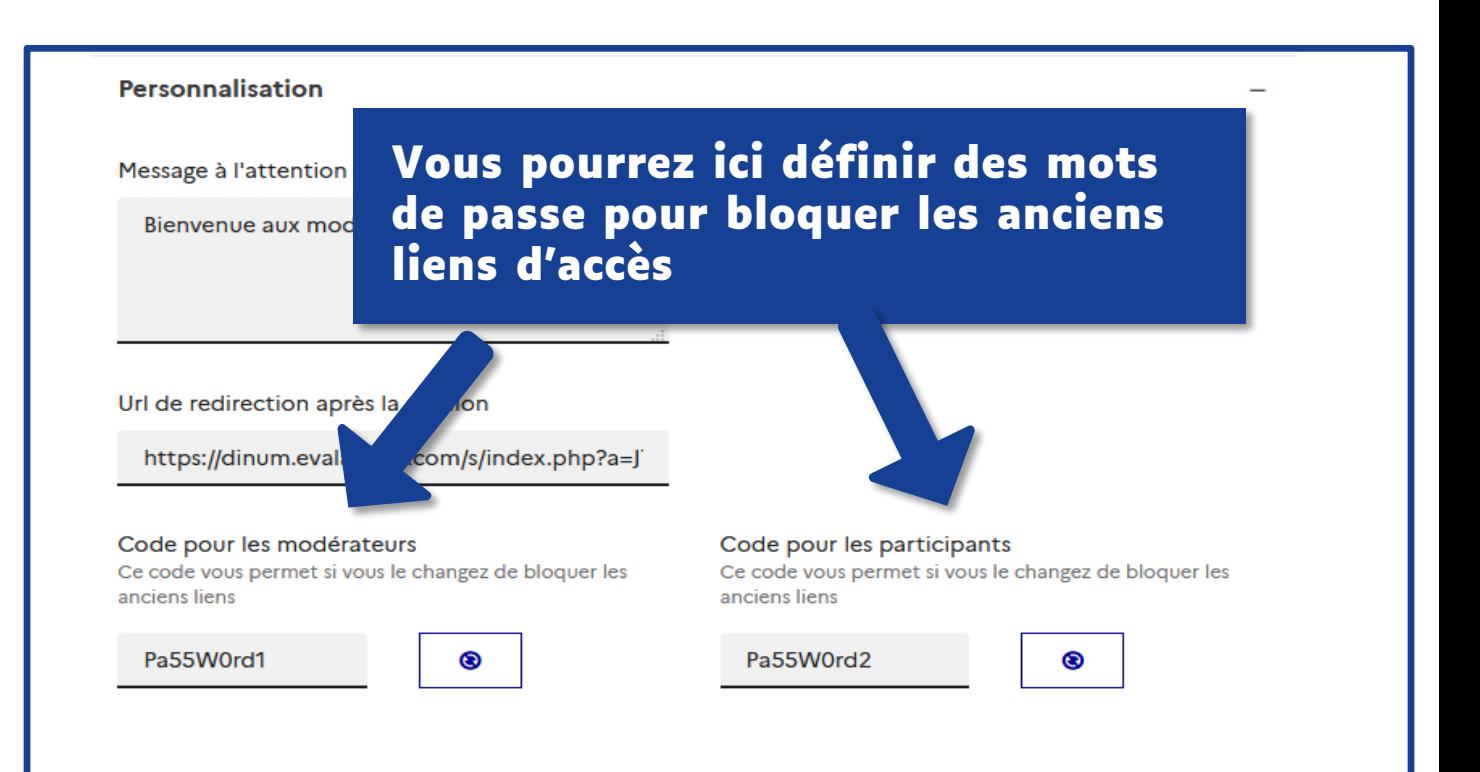

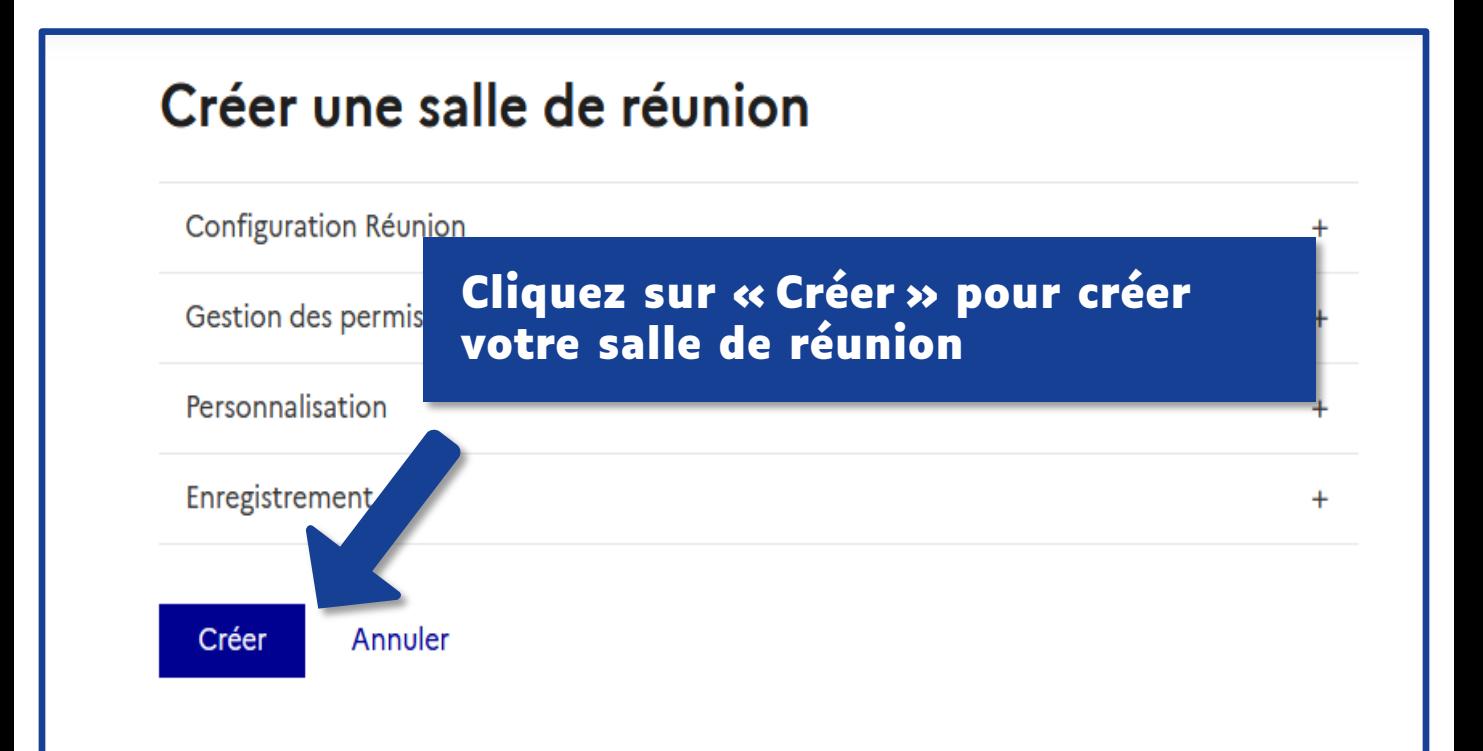

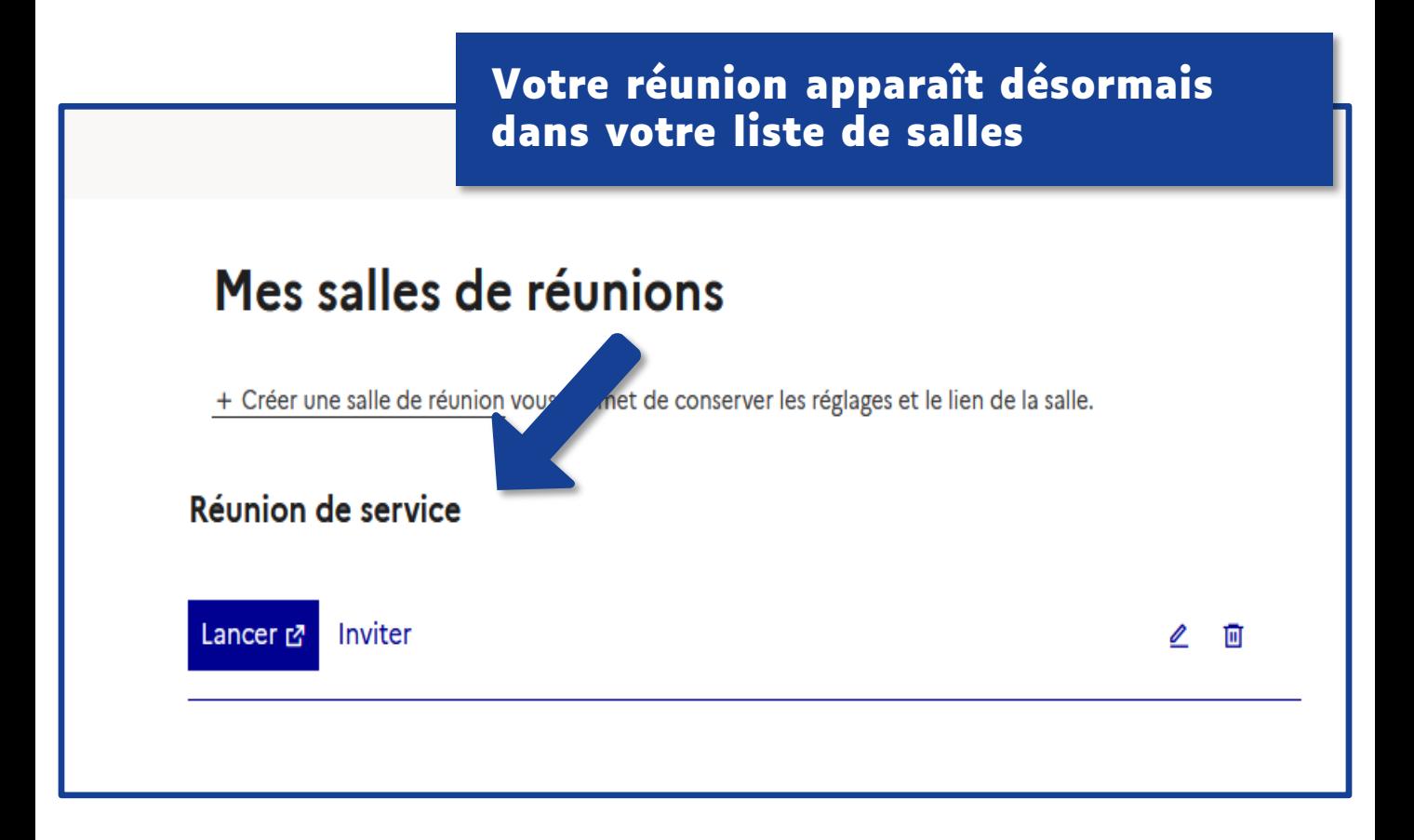

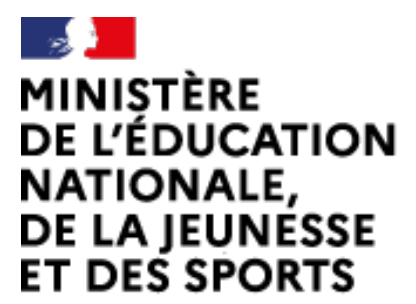

Liberté Égalité Fraternité Web-conférence pour les agents du Ministère de l'Éducation Nationale, de la Jeunesse et des Sports

Service proposé par la DNE

#### **Toutes les documentations sur l'espace Tribu « Documentations visio-agents.education.fr »**

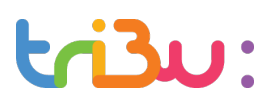

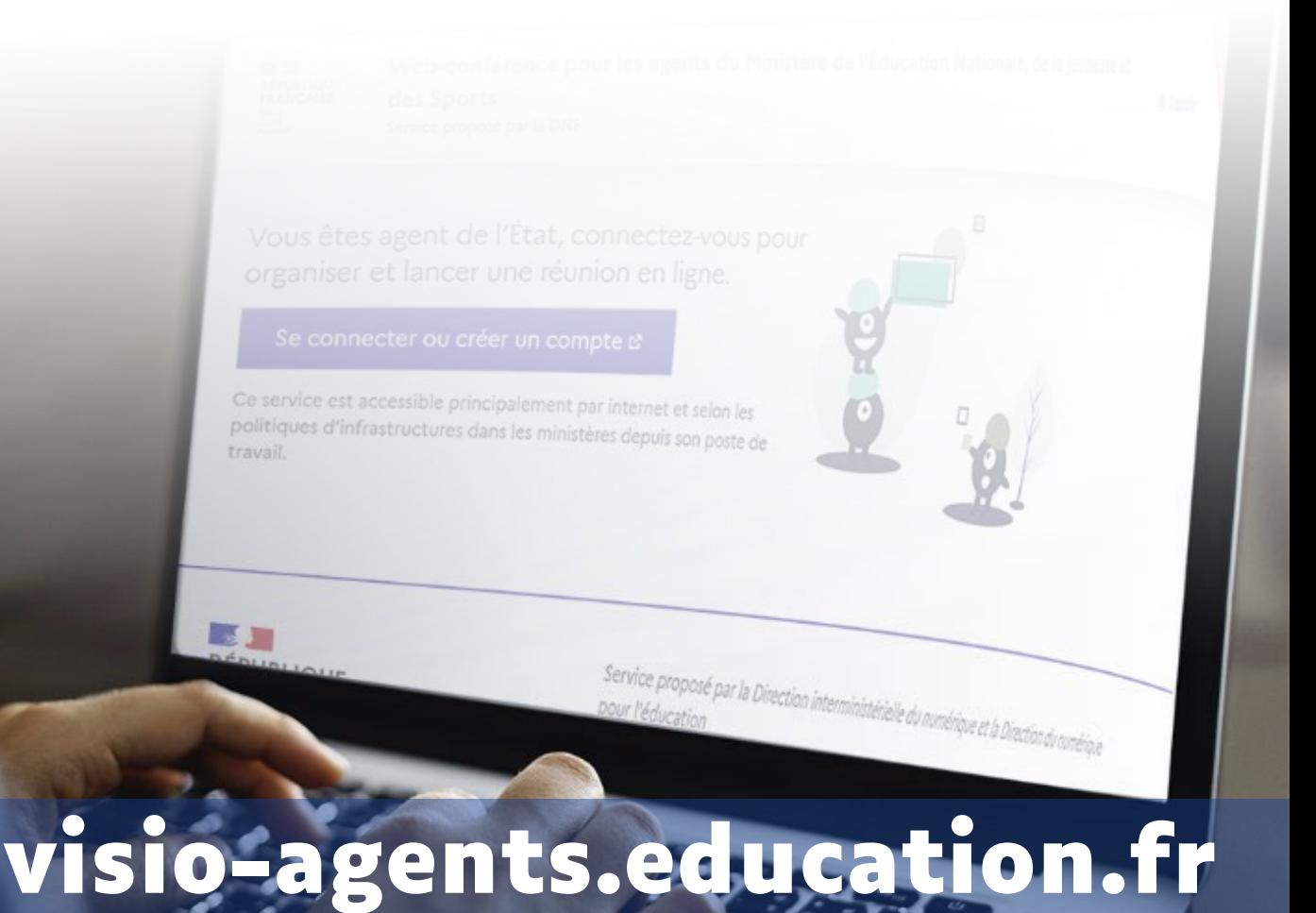